## SUBMISSÃO PDF APRESENTAÇÃO EXPOCOM NACIONAL

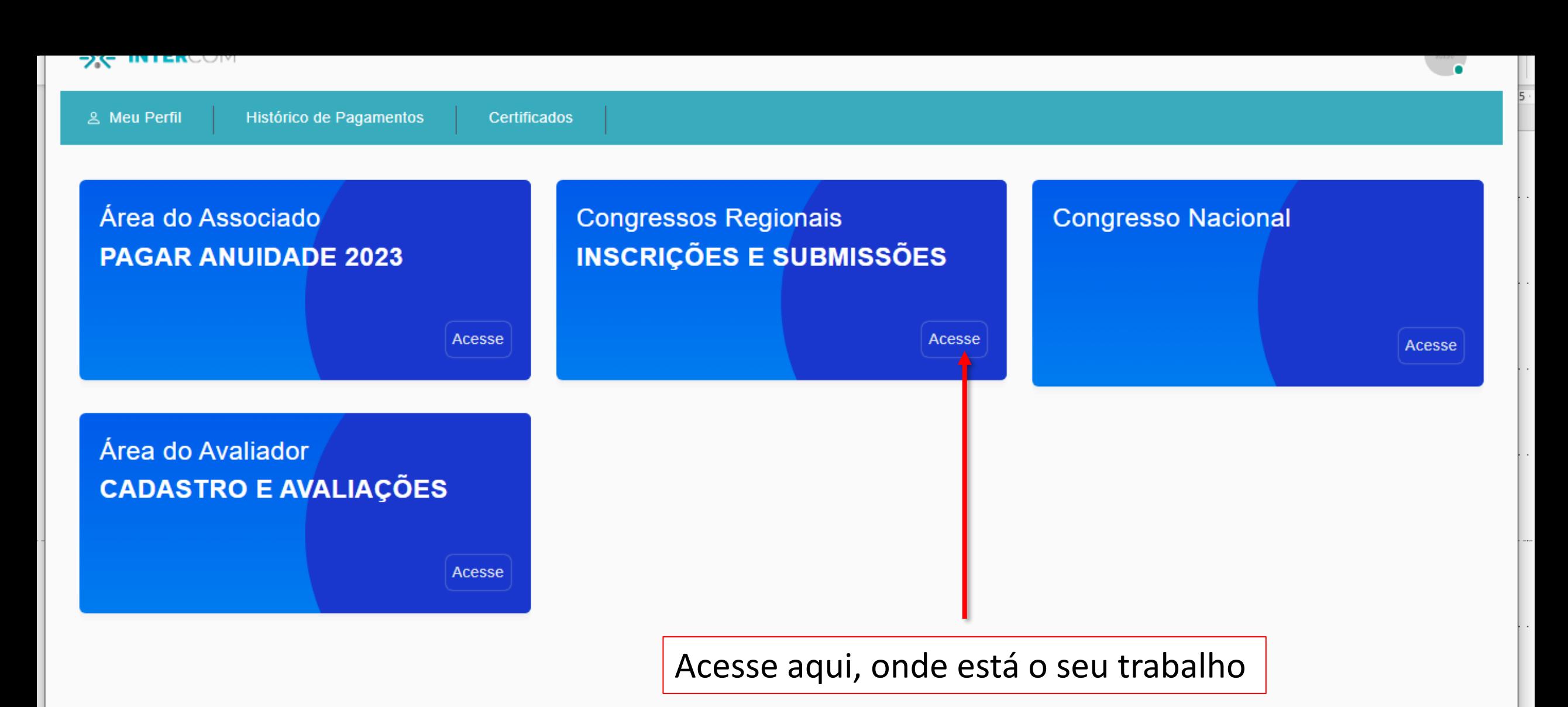

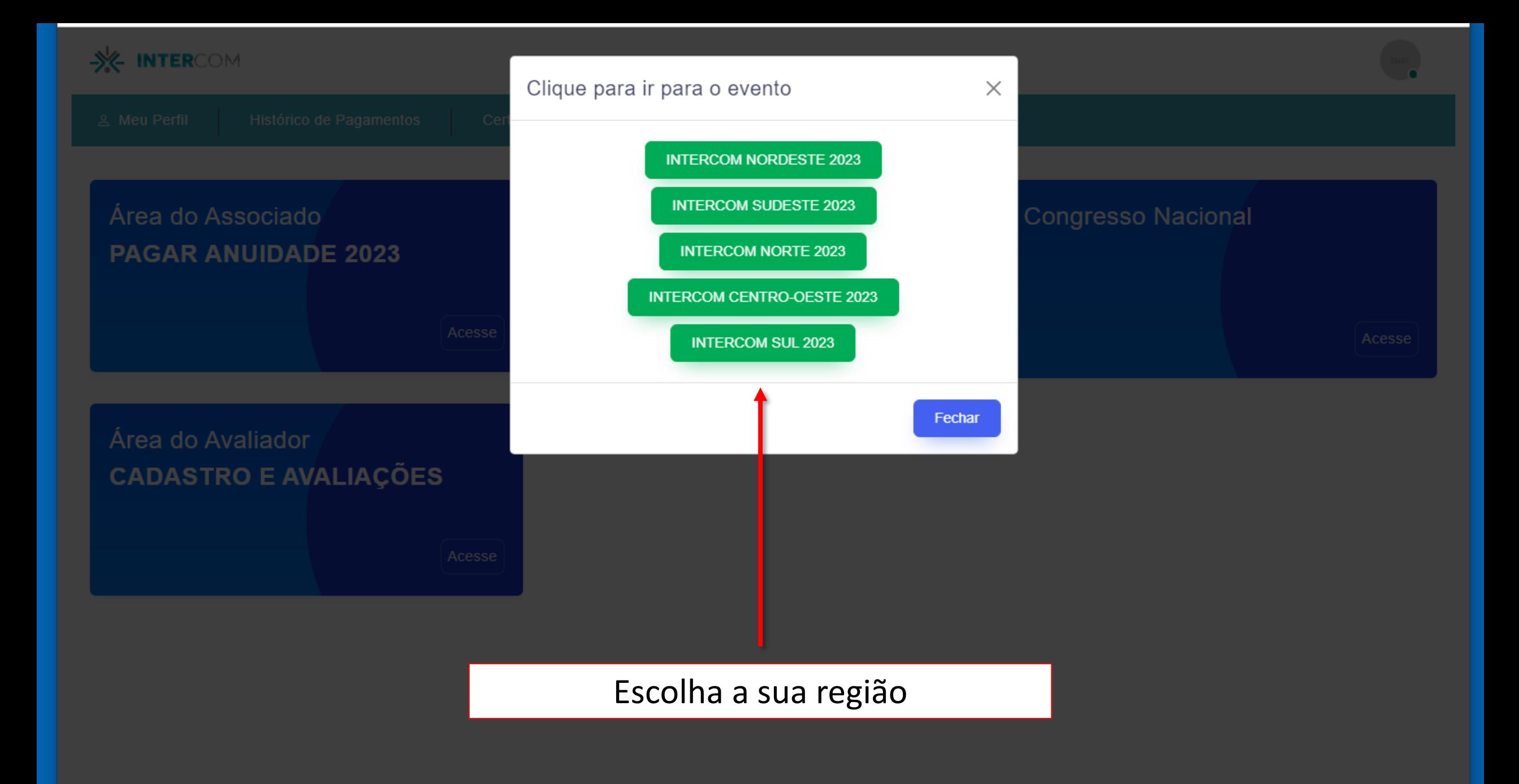

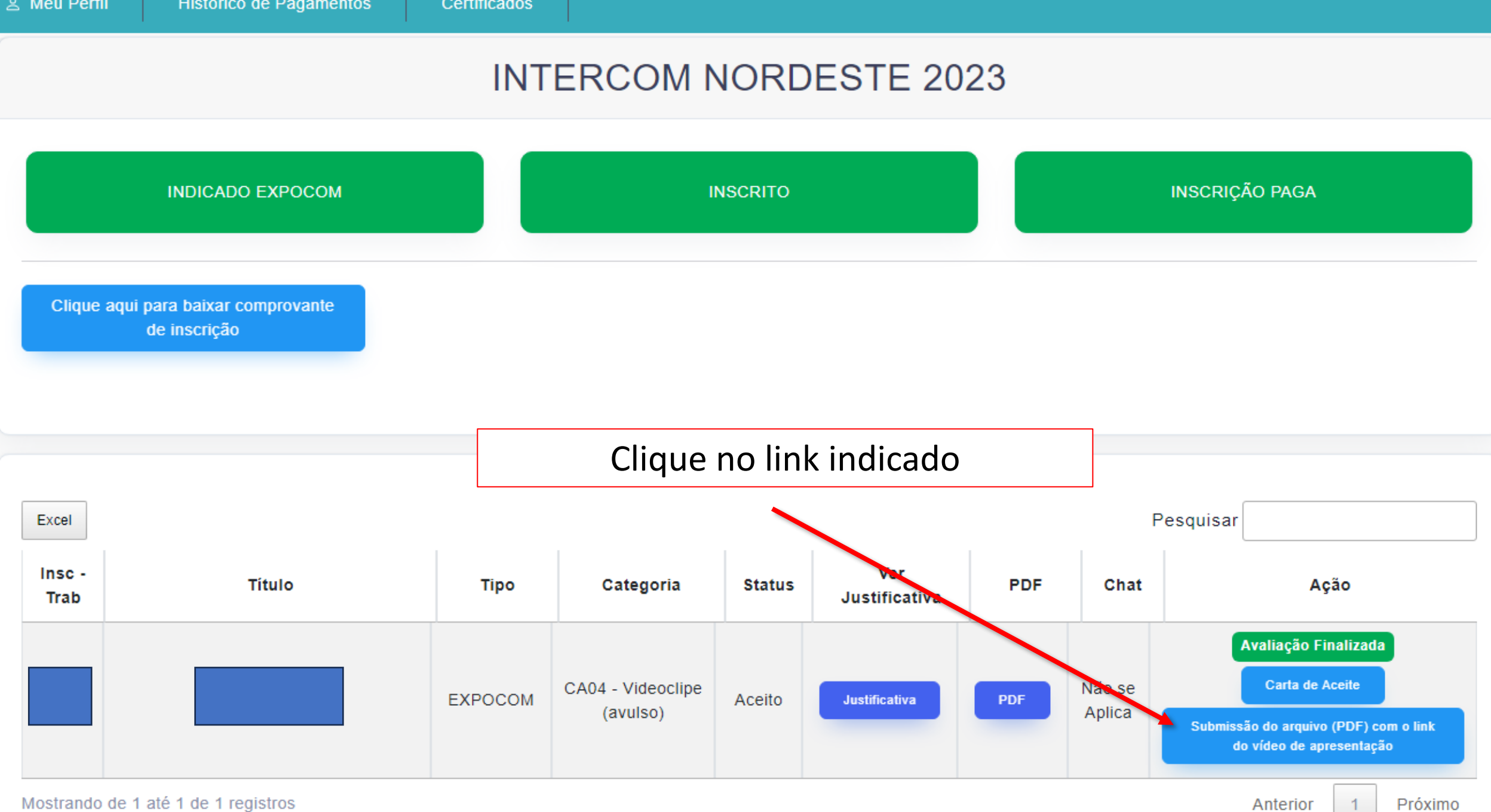

## FIM